## Package 'proBAMr'

January 20, 2023

Type Package Title Generating SAM file for PSMs in shotgun proteomics data Version 1.33.0 Date 2016-03-31 Author Xiaojing Wang Maintainer Xiaojing Wang <xiaojing.wang@vanderbilt.edu> Description Mapping PSMs back to genome. The package builds SAM file from shotgun proteomics data The package also provides function to prepare annotation from GTF file. License Artistic-2.0 Depends R (>= 3.0.1), IRanges, AnnotationDbi Imports GenomicRanges, Biostrings, GenomicFeatures, rtracklayer Suggests RUnit, BiocGenerics biocViews ImmunoOncology, Proteomics, MassSpectrometry, Software, Visualization NeedsCompilation no git\_url https://git.bioconductor.org/packages/proBAMr git\_branch master git\_last\_commit 7561f04 git\_last\_commit\_date 2022-11-01 Date/Publication 2023-01-20

### R topics documented:

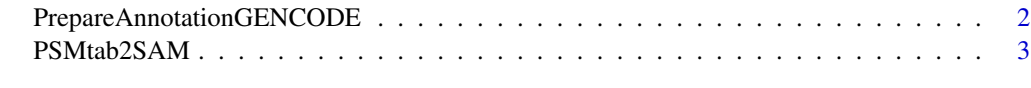

**Index** [4](#page-3-0)

```
PrepareAnnotationGENCODE
```
*prepare annotation from GENCODE*

#### Description

prepare the annotation from GENCODE. Download GTF and FASTA files from GENCODE ftp first. Read introduction for more information.

#### Usage

```
PrepareAnnotationGENCODE(gtfFile, CDSfasta, pepfasta, annotation_path,
   dbsnp = NULL, splice_matrix = FALSE, COSMIC = FALSE, ...)
```
#### Arguments

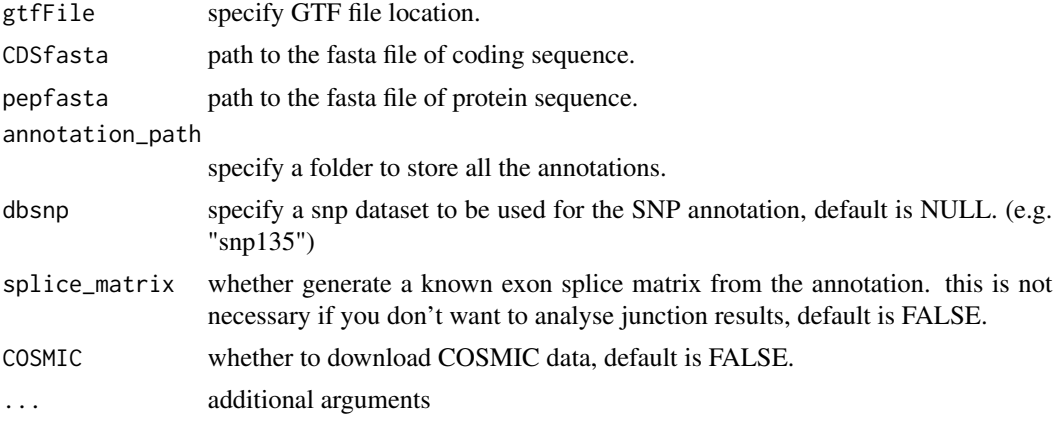

#### Value

several .RData files containing annotations needed for further analysis.

#### Author(s)

Xiaojing Wang

#### Examples

```
gtfFile <- system.file("extdata", "test.gtf", package="proBAMr")
CDSfasta <- system.file("extdata", "coding_seq.fasta", package="proBAMr")
pepfasta <- system.file("extdata", "pro_seq.fasta", package="proBAMr")
annotation_path <- tempdir()
PrepareAnnotationGENCODE(gtfFile, CDSfasta, pepfasta,
                annotation_path, dbsnp=NULL,
                splice_matrix=FALSE, COSMIC=FALSE)
```
<span id="page-2-0"></span>

#### Description

Generate SAM files from confident peptide-spectrum-matches (PSMs).

#### Usage

```
PSMtab2SAM(passedPSM, XScolumn = "mvh", exon_anno, proteinseq, procodingseq,
    ...)
```
#### Arguments

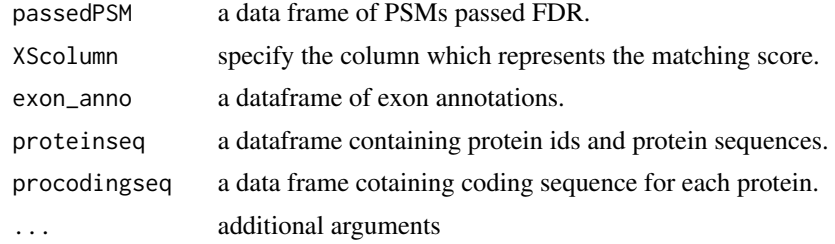

#### Value

a dataframe containing

#### Author(s)

Xiaojing Wang

#### Examples

```
load(system.file("extdata/GENCODE", "exon_anno.RData", package="proBAMr"))
load(system.file("extdata/GENCODE", "proseq.RData", package="proBAMr"))
load(system.file("extdata/GENCODE", "procodingseq.RData",
    package="proBAMr"))
options(stringsAsFactors=FALSE)
passedPSM <- read.table(system.file("extdata", "passedPSM.tab",
    package="proBAMr"), sep='\t', header=TRUE)
SAM <- PSMtab2SAM(passedPSM, XScolumn='mvh', exon, proteinseq,
    procodingseq)
write.table(SAM, file=paste(tempdir(), '/test.sam', sep=''),
            sep='\t', quote=FALSE, row.names=FALSE, col.names=FALSE)
```
# <span id="page-3-0"></span>Index

PrepareAnnotationGENCODE, [2](#page-1-0) PSMtab2SAM, [3](#page-2-0)